#### МУНИЦИПАЛЬНОЕ БЮДЖЕТНООБЩЕОБРАЗОВАТЕЛЬНОЕ УЧРЕЖДЕНИЕ - СРЕДНЯЯ ОБЩЕОБРАЗОВАТЕЛЬНАЯ ШКОЛА С. ЗОЛОТАЯ СТЕПЬ СОВЕТСКОГО РАЙОНА САРАТОВСКОЙ ОБЛАСТИ

Рассмотрено и рекомендовано на заседании Педагогического совета Протокол № 2<br>от «31» Об 2023г.

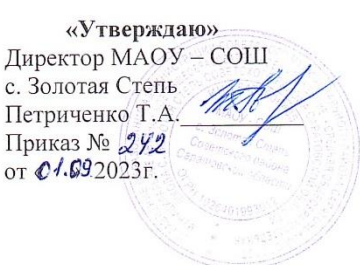

#### ДОПОЛНИТЕЛЬНАЯ ОБЩЕОБРАЗОВАТЕЛЬНАЯ (ОБЩЕРАЗВИВАЮЩАЯ) ПРОГРАММА

# «Сайтопостроение от а до я»

Направленность: техническая Адресат программы: дети в возрасте 15-17 лет Объем программы: 9 месяцев

> Составитель программы: Ганина Мария Владиславовна, педагог дополнительного образования

с. Золотая Степь 2023 год

#### **1.Комплекс основных характеристик дополнительной общеобразовательной программы 1.1. Пояснительная записка**

 Дополнительная программа «Сайтопостроение от а до я» разработана на основании положения о разработке дополнительной общеобразовательной программы МАОУ-СОШ с. Золотая Степь Советского района Саратовской области.

#### **Направленность программы: техническая.**

**Аннотация программы** заключается в том, что любой желающий может создать свой собственный web-сайт и разместить его в сети Интернет.

Программа дает возможность овладеть технологиями создания web-сайтов и принципами web-дизайна. В процессе освоения Программы от обучающихся потребуется не только умение создать свой web-сайт, но и сделать его визуально и информационно привлекательным, что невозможно без мобилизации творческих возможностей и необходимости самостоятельного поиска нестандартных (не шаблонных) решений.

**Отличительные особенности** является ориентация на творческую работу обучающихся при освоении технологических основ работы с программами webдизайна и разработки web-сайтов.

**Адресат программы:** Возраст обучающихся 15-17 лет. Численность детей в группе составляет 15-20 человек.

**Возрастные особенности адресата**. У детей данного возраста высокая социальная активность, особенно в группе. У них проявляется лидерские качества, потребность в общении на равных поиск себя и самосознания время выбора профессии. Обучение по программе способствует развитию познавательной активности учащихся, творческого и операционного мышления, повышению интереса web-дизайну.

**Количество обучающихся группе**:15-20 человек

**Срок реализации**: 9 месяцев

**Объем программы:** 72 часов

**Режим работы:** один раз в неделю по 2 часа, перерыв между занятиями 10 минут (очно).

**Язык обучения**: русский

**Сотрудничество** с редакцией газета «Заря» р.п. Степное**.** 

## **1.2. Цели и задачи программы**

**Цель Программы:** обучить основным способам проектирования, конструирования, размещения и сопровождения web-сайта в сети Интернет, основам web-дизайна.

**Задачи Программы:**  Образовательные

• научить основам создания сайтов на языках описания внешнего вида webстраниц и документов HTML и CSS, основы дизайна сайтов (web-дизайна); Развивающие

• развить пространственное, образное мышление обучающегося, являющегося важнейшей частью его интеллектуального развития в целом; Воспитательные

• воспитывать умения эффективно работать в команде;

#### **1.3. Планируемые результаты**

В рамках данной программы учащиеся овладевают следующими знаниями, умениями и способами деятельности.

#### **Предметные:**

 научатся основам создания сайтов на языках описания внешнего вида webстраниц и документов HTML и CSS, основы дизайна сайтов (web-дизайна **Метапредметные:**

 разовьют пространственное, образное мышление, являющегося важнейшей частью его интеллектуального развития в целом.;

#### **Личностные:**

- воспитают доброжелательное отношение к друг другу, проявление творчества.

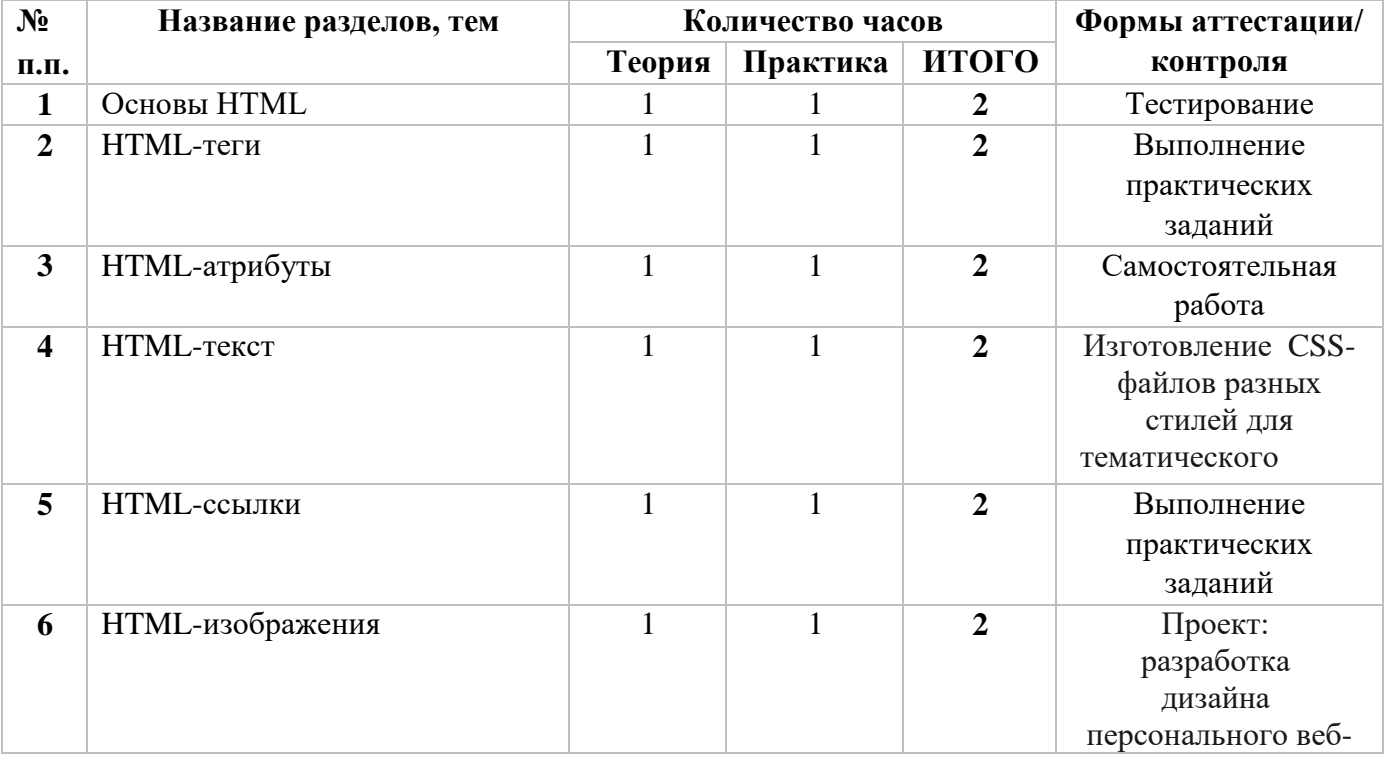

#### **1.4 Содержание программы 1.4.1. Учебный план**

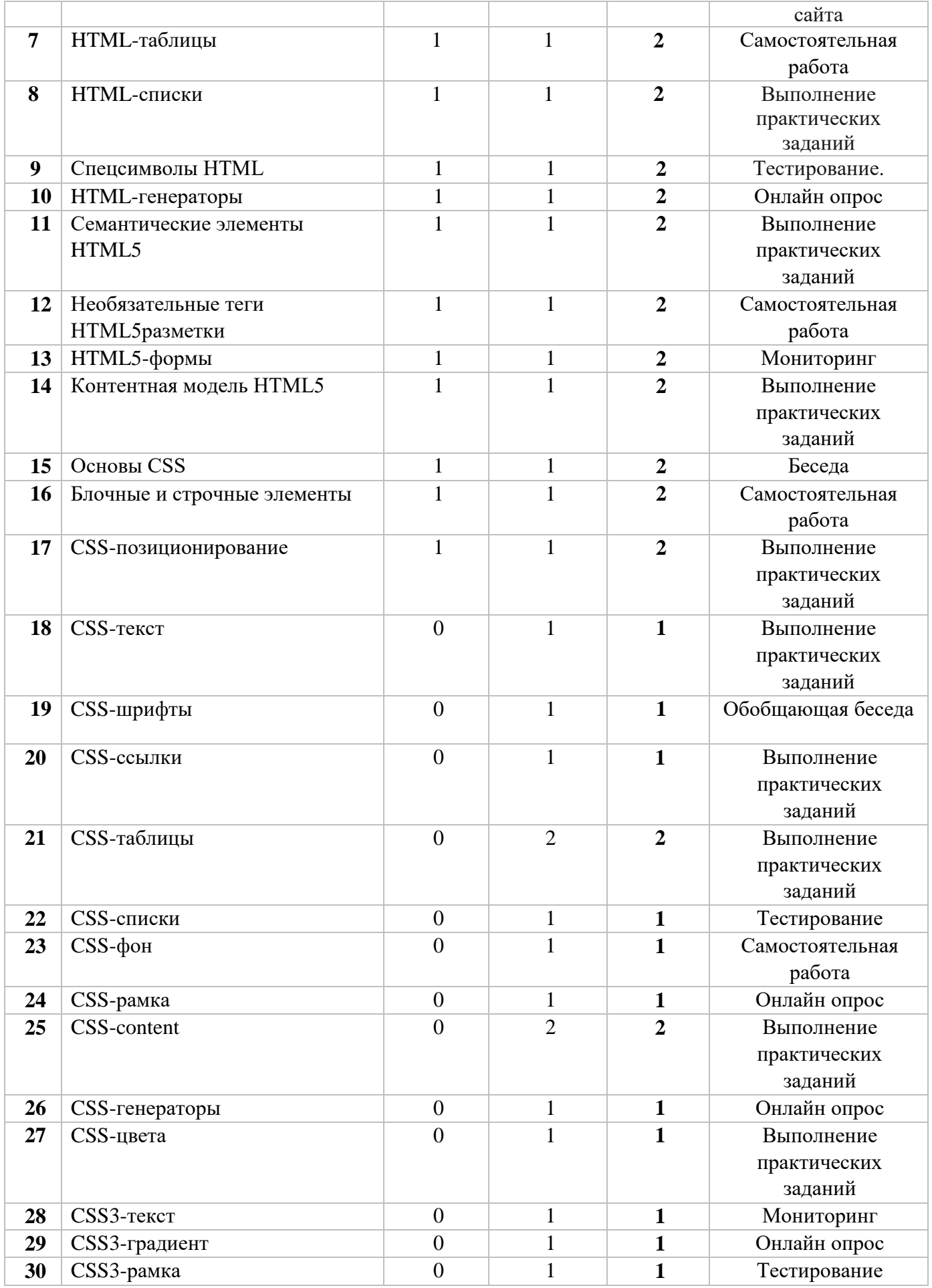

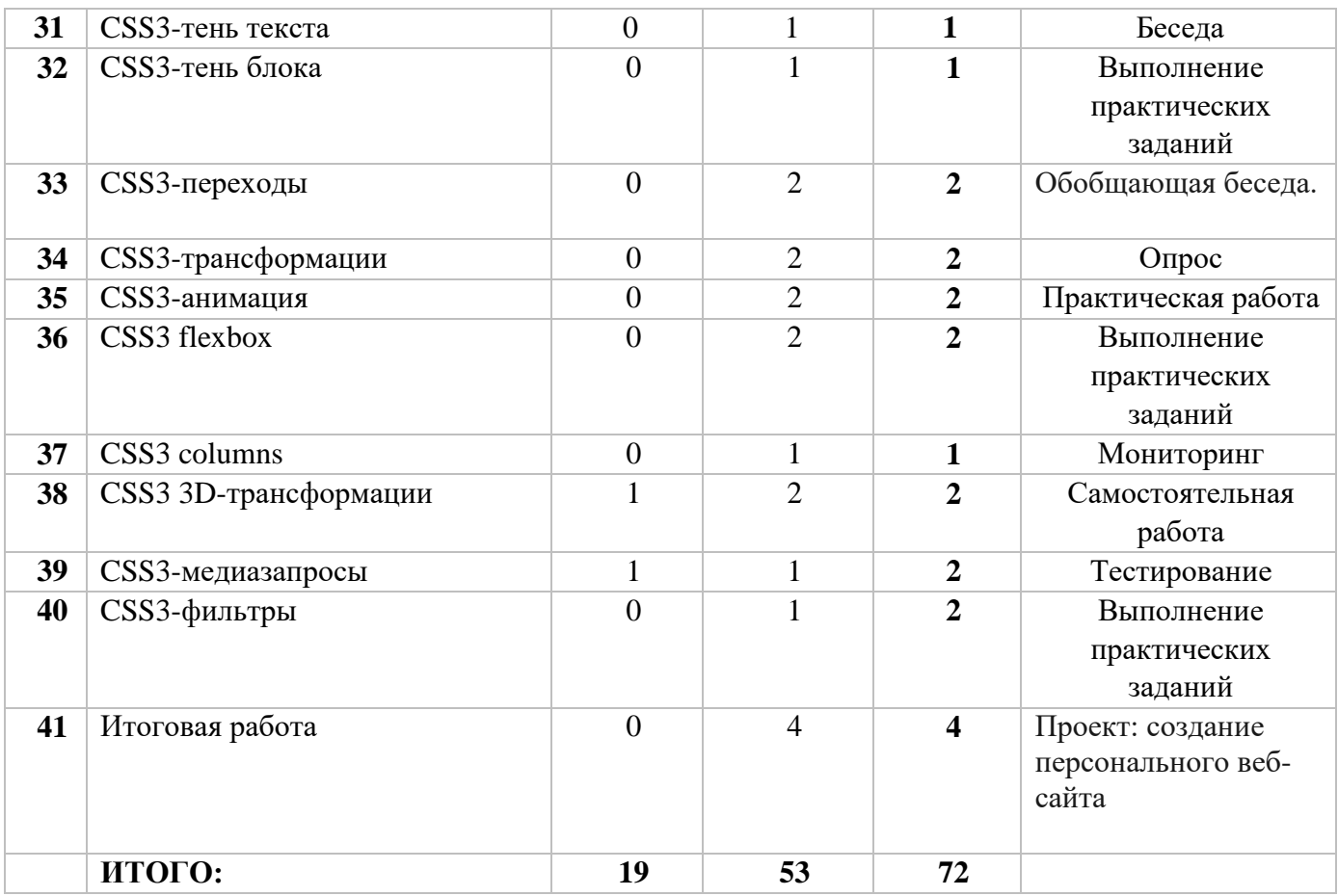

## **1.4.2 Содержание учебного плана**

## **1. Основы HTML (2 часа)**

*Теория* 1 час*)*: Структура HTML-документа, Тег <html>, Тег <head>, Тег <title>, Ter <meta>, Ter <style>, Ter <link>, Ter <script>, Ter <br/> <br/>body>.

*Практика (1 часа)*: Выполнение заданий с использованием элементов языка HTML.

## **2. HTML-теги (2 часа)**

*Теория (1 час)*. Изучение всех тегов HTM.

*Практика (1 час)*. Выполнение заданий с использованием элементов языка HTML.

## **3. HTML-атрибуты (2 часа)**

*Теория (1 час)*. Атрибуты тегов верстки.

*Практика (1 час)*. Выполнение заданий с использованием элементов языка HTML.

## **4. HTML-текст (2 часа)**

*Теория (1 час)*. Теги заголовков, Теги для форматирования текста, Теги для ввода «компьютерного» текста, Теги для оформления цитат и определений, Абзацы, средства переноса текста

*Практика (1 час)*. Выполнение заданий с использованием элементов языка HTML.

# **5. HTML-ссылки (2 часа)**

*Теория (1 час)*. Структура ссылки, Абсолютный и относительный путь, Якорь, Как сделать изображение-ссылку, Как сделать ссылку на телефонный номер, скайп или адрес электронной почты, Атрибуты ссылок

*Практика (1 час)*. Выполнение заданий с использованием элементов языка HTML.

# **6. HTML-изображения (2 часа)**

*Теория (1 час)*. Тег <img>, Адрес изображения, Размеры изображения, Форматы графических файлов, Тег <map>, Тег <area>, Пример создания картыизображения

*Практика (1 час)*. Выполнение заданий с использованием элементов языка HTML.

# **7. HTML-таблицы (2 часа)**

*Теория (1 час)*. Как создать таблицу, Как создать строки (ряды) таблицы, Как сделать ячейку заголовка столбца таблицы, Как сделать ячейку тела таблицы, Как добавить подпись (заголовок) к таблице, Группирование строк и столбцов таблицы <colgroup> и <col>, Группировка разделов таблицы <thead>, <tbody> и <tfoot>, Как объединить ячейки таблицы, Атрибуты элементов таблицы, Пример создания таблицы

*Практика (1 час)*. Выполнение заданий с использованием элементов языка HTML.

## **8. HTML-списки (2 часа)**

*Теория (1час)*. Маркированный список <ul>, Нумерованный список <ol>, Список определений <dl>, Вложенный список, Многоуровневый нумерованный список *Практика (2 часа)*. Выполнение заданий с использованием элементов языка HTML.

## **9. Спецсимволы HTML (2 часа)**

*Теория (1 час)*. Полезные знаки и символы, Знаки пунктуации, Стрелки, Карточные масти, Деньги, Знаки зодиака.

*Практика (1 час)*. Запуск простого сайта в сети Интернет.

## **10. HTML-генераторы (2 часа)**

*Теория (1 час)*. Полезные сервисы, облегчающие работу с HTML-кодом

*Практика (1 час)*. Выполнение заданий с использованием элементов языка HTML.

# **11. Семантические элементы HTML5 (2 часа)**

*Теория (1 час).* Элемент <header>, Элемент <nav>, Элемент <article>, Элемент <section>, Элемент <aside>, Элемент <footer>, Элемент <address>, Элемент <main>, Элемент <figure>, Элемент <figcaption>, Элемент <time>, Элемент <mark>, Элемент <bdi>, Элемент <wbr>.

*Практика (1 час)*. Выполнение заданий с использованием элементов языка HTML.

## **12. Необязательные теги HTML5-разметки (2 часа)**

*Теория (1 час)*. Необязательные теги HTML5-разметки

*Практика (1 час)*. Выполнение заданий с использованием элементов языка HTML.

# **13. HTML5-формы (2 часа)**

*Теория (1 час)*. Элемент <form> , Группировка элементов формы, <fieldset>, Создание полей формы <input>, Текстовые поля ввода <textarea>

*Практика (1 час)*. Раскрывающийся список <select>, Надписи к полям формы  $\langle$ label>, Кнопки  $\langle$ button>, Флажки и переключатели в формах, Выполнение заданий с использованием элементов языка HTML.

### **14. Контентная модель HTML5 (2 часа)**

*Теория (1 час)*. Мета содержимое, Потоковое содержимое, Секционное содержимое, Заголовочное содержимое, Текстовое содержимое, Встроенное содержимое, Интерактивное содержимое, Явное содержимое, Элементы, поддерживающие скрипт, Корневое секционное содержимое, Прозрачная модель содержимого

*Практика (1 час)*. Выполнение заданий с использованием элементов языка HTML.

### **15. Основы CSS (2 часа)**

*Теория (1 час)*. Виды таблиц стилей, Виды селекторов, Комбинация селекторов, Группировка селекторов, Наследование и каскад *Практика (1 час)*.

Выполнение заданий с использованием языка HTML и CSS.

### **16. Блочные и строчные элементы (1 час)**

*Практика (1 час)*.

Выполнение заданий с использованием языка HTML и CSS.

## **17. CSS-позиционирование (1 час)**

*Теория* ( 1 час) Виды таблиц стилей.

*Практика (1 час)*. Выполнение заданий с использованием языка HTML и CSS.

## **18. CSS-текст (1 час)**

*Практика (1 час)*. Преобразование текста text- transform, Направление написания текста direction, Направление написания слов в тексте unicode-bidi, Декорирование текста text- decoration, Форматирование первой буквы и первой строки абзаца: first-letter и: first-line, Кавычки quotes.

## **19. CSS-шрифты (1 час)**

*Практика (1 час)*.

Семейство шрифтов font-family, Стиль начертания шрифта font-style, Вариант начертания шрифта font-variant, Насыщенность шрифта font-weight, Размер шрифта font-size, Цвет шрифта color, Краткая запись свойств шрифта font Выполнение заданий с использованием языка HTML и CSS.

#### **20. CSS-ссылки (1 час)**

*Практика (1 час)* Псевдоклассы состояний гипертекстовых ссылок, Выборка отдельных ссылок, Подчеркивание ссылок, Внешний вид курсора мыши cursor, Использование фонового изображения, Изображения для ссылок Ссылкикнопки, Примеры оформления ссылок

Выполнение заданий с использованием языка HTML и CSS.

## **21. CSS-таблицы (2 часа)**

*Практика (2 часа)*. Границы таблицы border, Как задать ширину и высоту таблицы, Как задать фон таблицы, Столбцы таблицы, Как добавить таблице заголовок, Как убрать промежуток между рамками ячеек, Как увеличить промежуток между рамками ячеек, Как скрыть пустые ячейки таблицы, Компоновка макета таблицы table-layout, Лучшие макеты таблиц. Выполнение заданий с использованием языка HTML и CSS.

## **22. CSS-списки (1 час)**

*Практика (1 час)*. Тип маркера списка list-style-type, Изображения для элементов списка liststyle-image, Местоположение маркера списка list-style-position, Краткая форма задания стилей списка list-style, Примеры красивого оформления списков Выполнение заданий с использованием языка HTML и CSS.

## **23. CSS-фон (1 час)**

*Практика (1 час)*. Цвет фона background-color, Фоновое изображение backgroundimage, Повтор фоновых изображений background-repeat, Позиционирование фоновых изображений background-position, Фиксация изображения на месте backgroundattachment, Заполнение фоном отступов и границ элемента backgroundclip, Положение фонового изображения относительно его родительского блока background-origin, Размер изображения background-size, Задание фона элемента одним свойством background, Множественные фоны

Выполнение заданий с использованием языка HTML и CSS.

## **24. CSS-рамка (1 час)**

*Практика (1 час)*. Стиль рамки border-style, Цвет рамки border-color, Ширина рамки borderwidth, Задание рамки одним свойством border, Задание рамки для одной границы элемента, Внешний контур outline, Стиль внешнего контура outline-style, Цвет внешнего контура outline-color, Толщина внешнего контура outline-width Выполнение заданий с использованием языка HTML и CSS.

## **25. CSS-content (2 часа)**

*Практика (2 часа)*. Свойство content, Добавление специального символа, Добавление текста, Добавление изображения Добавление блочного содержимого, Добавление значения атрибута, Добавление кавычек, Добавление счетчика элеме нтов, Свойство display: list-item

## **26. CSS-генераторы (1 час)**

*Практика (1 час)*. Полезные сервисы, облегчающие работу с CSS-кодом Выполнение заданий с использованием языка HTML и CSS.

## **27. CSS-цвета (1 час)** *Практика (1 час)*.

Изучение типов записи цвета в CSS.

Выполнение заданий с использованием языка HTML и CSS.

## **28. CSS3-текст (1 час)**

*Практика (1 час)*.

Обрезка строки text-overflow, Перенос внутри слов word-break

Перенос слов в строке word-wrap

## **29. CSS3-градиент (1 час)**

*Практика (1 час)*.

Линейный градиент: linear-gradient(), Радиальный градиент: radial-gradient(),

Повтор градиента: repeating-linear-gradient() и repeating-radial-gradient(), Кроссбраузерный градиент, Комбинация градиента и фонового изображения Выполнение заданий с использованием языка HTML и CSS.

## **30. CSS3-рамка (1 час)** *Практика (1 час)*.

Закругление углов с помощью border-radius, Рамки-изображения borderimage, Ширина рамки-изображения border-image-width, Ресурс рамки-изображения border-image-source, Элементы рамки-изображения border-image-slice, Повтор рамки-изображения border-image-repeat, Смещение рамки-изображения borderimage-outset, Смещение внешней рамки outline-offset, Градиентная рамка Выполнение заданий с использованием языка HTML и CSS.

### **31. CSS3-тень текста (1 час)** *Практика (1 час)*.

Синтаксис свойства text-shadow, Примеры тени для текста

Эффекты для тени при наведении, Анимация тени, Выполнение заданий с использованием языка HTML и CSS.

#### **32. CSS3-тень блока (1 час)** *Практика (1 час)*.

Синтаксис свойства box-shadow, Примеры тени для блока

Эффекты для тени при наведении, Анимация тени

**33. CSS3-переходы (2 часа)** *Практика (2 часа)*.

Название свойства transition- property, Продолжительность перехода transitionduration, Функция перехода transition-timing- function, Задержка перехода transitiondelay. Краткая запись перехода transition, Плавный переход нескольких свойств, Примеры переходов для различных свойств, Выполнение заданий с использованием языка HTML и CSS.

#### **34. CSS3-трансформации (2 часа)**

#### *Практика (2 часа)*.

Функции 2D-трансформации transform, Точка трансформации transformorigin, Множественные трансформации, Трансформации на практике: как сделать ленточки. Выполнение заданий с использованием языка HTML и CSS.

#### **35. CSS3-анимация (2 часа)** *Практика (2 часа)*.

Правило @keyframes, Название анимации animation-name,

Продолжительность анимации animation-duration, Временная функция animationtiming-function, Анимация с задержкой animation-delay, Повтор анимации animationiteration-count, Направление анимации animation-direction, Краткая запись анимации animation, Проигрывание анимации animation-play-state, Состояние элемента до и после воспроизведения анимации animation-fill-mode.

Выполнение заданий с использованием языка HTML и CSS.

#### **36. CSS3 flexbox (2 часа)** *Практика (2 часа)*.

Свойство display: flex, Выравнивание элементов по горизонтали justifycontent, Выравнивание элементов по вертикали align-items, Направление главной оси flexdirection, Многострочность элементов flex-wrap, Краткая запись направления и многострочности flex-flow, Многострочное выравнивание aligncontent, Порядок отображения элементов order, Базовая ширина элемента flexbasis>, Растяжение элементов flex-grow, Сужение элементов flex-shrink, Задание базовой ширины и трансформации элемента одним свойством flex, Выравнивание отдельных элементов align-self.

Выполнение заданий с использованием языка HTML и CSS.

## **37. CSS3 columns (1 час)**

## *Практика (1 час)*.

Количество колонок column-count, Ширина колонок column-width, Ширина пустого пространства между колонками column-gap, Позиционирование элемента на несколько колонок column-span, Стиль разделительной линии column-rule-style, Ширина разделительной линии column-rule-width, Цвет разделительной линии column-rule-color, Краткая запись стилей разделительной линии column-rule,

Установка колонок с помощью одного свойства columns

Выполнение заданий с использованием языка HTML и CSS.

### **38. CSS3 3D-трансформации (2 часа)** *Практика (2 часа)*.

Установка 3D перспективы perspective, Задание точки трансформации для 3D элемента perspective-origin, Стиль 3D преобразований transform-style, Видимость обратной стороны элемента backface-visibility, Функции 3D трансформации Выполнение заданий с использованием языка HTML и CSS.

## **39. CSS3-медиазапросы (2 часа)** *Практика (1 час)*.

Структура медиазапроса @media, Логические операторы, Тип носителя,

Характеристики носителя, На какие разрешения экрана нужно ориентироваться Выполнение заданий с использованием языка HTML и CSS.

### **40. CSS3-фильтры (1 час)**

*Практика (1 час)*.

Фильтры для обработки фото посредством CSS.

Выполнение заданий с использованием языка HTML и CSS.

## **41. Итоговая работа (4 часа)**

*Практика*.

Верстка сайта с использованием HTML, HTML5, CSS и CSS3.

#### **2.Комплекс организационно-педагогических условий 2.1. Методическое обеспечение программы**

#### 1) Объяснительно-иллюстрационный:

- беседа
- презентации
- видео ролики
- теоретические лекции

## 2) Репродуктивный:

- ответы на ключевые вопросы после теоретических занятий
- работа с текстовыми и графическими редакторами
- 3) Продуктивная творческая деятельность:
	- создание web-страниц
	- редактирование и оптимизация графических изображений
	- редактирование сайта
- 4) Исследовательский:
	- работа с использованием сети интернет

#### **2.2. Условия реализации программы**

Оборудование класса

- *•* Ученические столы двухместные и одноместные с комплектом стульев
- *•* Стол учительский с тумбой

*•* Шкафы для хранения учебников, оборудования, дидактических материалов, пособий и др.

#### **2.2.1 Материально –техническая база**

- Кабинет, оснащенный по всем требованиям безопасности и охраны труда
- Компьютер Сканер
- Принтер
- Колонки
- Мультимедиа проектор
- Экран
- Микрофон
- Цифровой фотоаппарат
- Цифровая видеокамера
- Дисковые накопители

#### **2.2.2 Программно- методическое обеспечение**

- Методическая и учебная литература, справочный материал;
- Наглядные материалы: видеоролики выступления

#### **2.2.3. Кадровое обеспечение**

**Кадровое обеспечение:** педагог дополнительного образования, работники газеты «Заря»

#### **2.3. Виды и формы контроля планируемых результатов программы и их периодичность**

**Входной контроль** проводится в начале обучения, оценка знаний учащихся осуществляетсяв ходе проведения теста.

### **Текущий контроль**

Текущий контроль проводится в течение реализации программы, виде организации игр-тренингов, практических работ, тестовых заданий.

#### **Итоговый контроль**

Итоговый контроль проводится на последнем занятии, оценивается защитой проекта.

## **Практика**

**Высокий уровень** ставится учащемуся в том случае, если в процессе обучения по экологии он продемонстрировал: отличные знания.

**Средний уровень** учащийся получает, если в процессе обучения по экологии он продемонстрировал: частично усвоенный материал.

**Уровень ниже среднего** ставится учащемуся, если в процессе обучения по

экологии он продемонстрировал: не желание освоить программу.

#### Теория

Высокий уровень ставиться в случае выполнения тестовых заданий с уровнем ответов 90 -100%.

Средний уровень ставится учащемуся, если выполнения тестовых заданий с уровнем правильных ответов 60-80%.

Уровень ниже среднего получает ребенок в том случае, если выполнение тестовых

заданий с уровнем правильных ответов 30-50%.

#### 2.4. Оценочные материалы

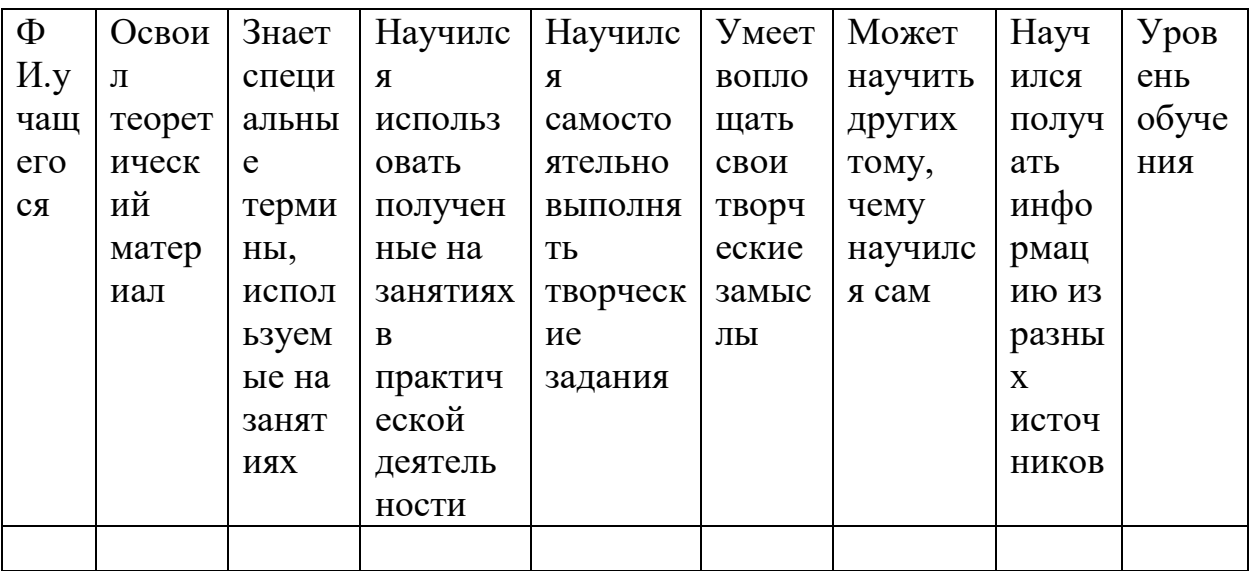

Оценка по каждому показателю:

Ярко проявляется -5 баллов:

Проявляется-4 балла:

Слабо проявляется-3 балла:

Не проявляется - 2 балла.

Итоговая оценка выводиться как среднее арифметическое (сумма баллов делится на  $7)$ 

5-4,5 балла - высокий уровень

4,4-3,9 балла - хороший уровень

3,8-2,9 балла - средний уровень

 $2,8 - 2$  балла – нижний уровень

#### 2.5 Список литературы:

#### Лля пелагога:

Комолова, Н. НТМL. Самоучитель / Н. Комолова, Е. Яковлева. - М.:  $\mathbf{1}$ . Книга по Требованию, 2018. - 288 с.

Ллойд, Йен Создай свой веб-сайт с помощью HTML и CSS / Йен  $2.$ Ллойл. -

М.: Питер, 2019. - 401 с.

3. Лоусон, Б. Изучаем HTML5. Библиотека специалиста / Б. Лоусон, Р. Шарп. - М.: Питер, **2019**. - 304 c.

4. Мэтью, Мак-Дональд HTML5. Недостающее руководство / Мак-Дональд Мэтью. - М.: БХВ-Петербург, 2017. - **917** c.

5. Петцольд, Чарльз Эспозито Д. Программирование для Microsoft Windows

8. Разработка приложений для Windows 8 на HTML5 и JavaScript (комплект из 2 книг) / Петцольд Чарльз , Эспозито Д., Ф. Эспозито. - М.: Питер, **2019**. - 492 c.

6. Петюшкин, А. HTML в Web-дизайне / А. Петюшкин. - М.: БХВ-Петербург, **2019**. - **509** c.

### **Для обучающихся:**

1. Вейл, Эстель HTML5. Разработка приложений для мобильных устройств / Эстель Вейл. - М.: Питер, **2019**. - **705** c.

2. Гоше, Хуан Диего HTML5. Для профессионалов / Гоше Хуан Диего. - М.: Питер, **2019**. - **149** c.

3. Дакетт, Джон Основы веб-программирования с использованием HTML, XHTML и CSS / Джон Дакетт. - М.: Эксмо, **2019**. - 768 c.

4. Джереми, Кит HTML5 для веб-дизайнеров / Кит Джереми. - М.: Манн, Иванов и Фербер, **2016**. - **1000** c.

5. Джози, Вернеке HTML для географии. Как работает Google Earth / Вернеке Джози. - М.: ДМК Пресс, **2017**. - **715** c.

#### **Интернет – источники:**

1. <http://html-exp.narod.ru/base.htm>

2. <http://www.webremeslo.ru/html/glava0.html>

3. http://myrusakov.ru/html-osnovy.html

4. <http://www.metod-kopilka.ru/page-1-4-1.html>